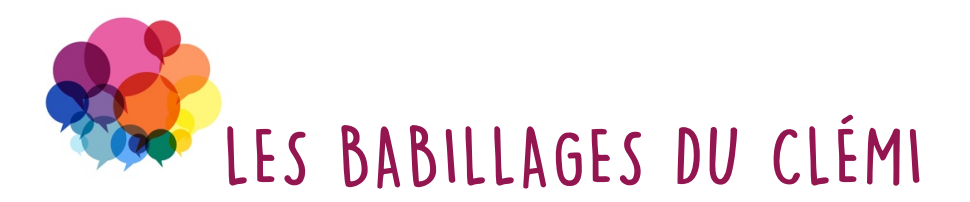

## **Défi #9 : Refais le film !**

**Principe :** Réécrire la bande son d'un vieux film.

**Objectifs :** Exploiter les ressources créatives de la parole ; Organiserses idées et son temps de parole.

- **1-** Visionne une première fois cette vidéo en coupant le son
- **2-** Imagine dans ta tête les dialogues des personnages en fonction des différentes scènes
- **3-** Visionne une deuxième foisla vidéo sansle son et écrisrapidement la base du scénario avec les didascalies (indications scéniques). Attention, n'écris pas encore les dialogues des personnages
	- Femme et homme marchent en s'éloignant de la foule
	- Homme parle en regardant la femme :
	- Femme parle en regardant l'homme :
	- L'homme pousse la femme doucement contre le mur
	- La femme parle :
	- Etc.
- **4-** Regarde une troisième fois la vidéo sans le son et en marquant une pause à chaque dialogue
- **5-** À chaque pause, écris le dialogue du personnage. Sois vigilant à la durée des dialogues de chaque personnage à l'écran !
- **6-** Relis ton scénario à voix haute en l'annotant :
	- Mettre [ / ] pour indiquer une respiration
	- Souligner les mots sur les lesquels tu dois appuyer le ton
- **7-** Enregistre les dialogues sur le site https://directpodcast.fr/ ou avec un téléphone portable / une tablette en visionnant en même tempsla vidéo sansle son. Sois attentif à bien synchroniser tes dialogues avec l'image qui défile.

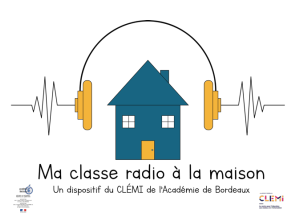

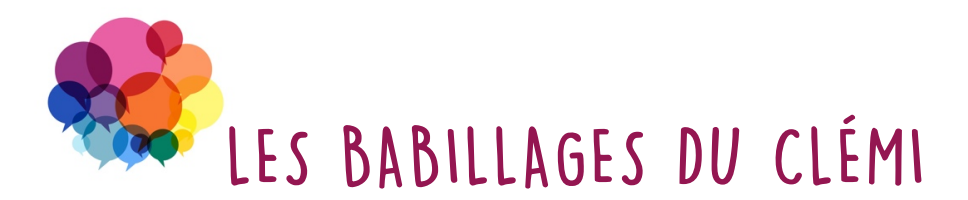

## **Défi #9 : Refais le film ! Annexe enseignant·e / personnel éducatif**

## **Pour aller plus loin :**

Possibilité de synchroniser la bande-son du film avec l'image. Se reporter à l'annexe « Enregistrer une bande-son sur *Imovie* » p 58 du dossier : http://www.ac-bordeaux.fr/cid145302/oral-et-pratique-mediatique.html

**Pour plus de détails sur l'activité :**

Consulter le dossier **« Se préparer à l'oral par la pratique médiatique » du CLEMI Bordeaux** http://www.ac-bordeaux.fr/cid145302/oral-et-pratique-mediatique.html

Se reporter à la **Fiche pédagogique n° 16 p 41**

**Attention :** Si publication des fichiers « son » en ligne sur un espace accessible à tous, penser à faire signer aux parents l'autorisation de diffusion de la voix de l'enfant https://www.pearltrees.com/s/file/preview/166430930/Autorisation%20captation%20imag e-voix%20Mineur.odt.pdf?pearlId=215242307

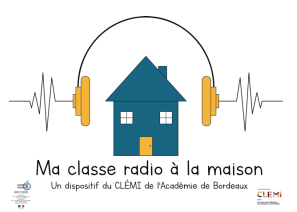